# nLightenedThoughts

William Blinn Communications Worthington, Ohio 43085 www.n-lighten.us • 614/859.9359

## In Front of the Ball with Hybrid Computers & Windows 8

AFTER SEVERAL DECADES OF WORKING WITH DESKTOP COMPUTERS AND NOTE-BOOK COMPUTERS, WE HAVE TABLET COMPUTERS. ALTHOUGH USEFUL, TABLETS CAN'T SERVE AS MULTI-PURPOSE MACHINES THE WAY DESKTOP AND NOTEBOOK COMPUTERS CAN. IF ONLY THERE WAS A MIDDLE WAY.

The desktop computer market is dying. It's unlikely that these machines will disappear if for no reason other than the power and storage space required to work with professional audio and video, high-end photography, and gigantic database development demands the power and the storage that only desktop systems currently can offer. For most users, though, a notebook computer provides enough power and storage and that's why many businesses are replacing desktops with notebooks.

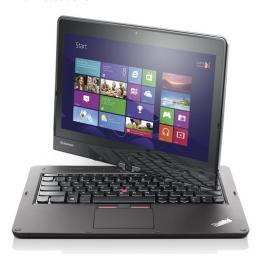

Notebook computers are easy to take along on business trips or to take home in the evening so that employees can give the company some of their personal time. In meetings, though, notebook computers are cumbersome relics of the past century.

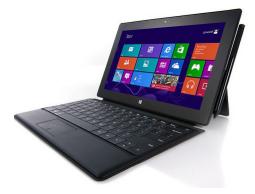

Really. Compared to tablets, notebook computers are large and heavy. The ideal device for use at the conference table is a tablet. Nobody edits documents, populates spreadsheets, works with photos or videos, or develops databases in meetings but computers are often used to look up existing documents, images, or data.

As a result, it's increasingly common for people to use tablet computers at the office even if they have to buy the device on their own, bring it in, and figure out how to connect it to the corporate network.

#### The Ideal Solution

THE TABLET CAN'T TAKE THE PLACE OF A NOTEBOOK COMPUTER OR A DESKTOP; NOR CAN A DESKTOP BE TAKEN TO THE BOARDROOM. ALTHOUGH A NOTEBOOK CAN BE, IT'S STILL A CLUMSY SOLUTION. ENTER THE HYBRID.

Windows 8, Microsoft's revolutionary new operating system that's designed to work on phones, tablets, netbooks, notebooks, desktops,

workstations, and servers powers some computers that can be used as tablets (they can be configured to lie flat and accept touch input) or as notebooks (they can be configured to have a keyboard that lies flat while the screen is vertical).

These machines look like winners.

Lenovo and Dell are among the first to bring computers like this to market, followed by Microsoft's Surface Pro. These are computers that run the full version of Windows 8 with its optimized-for-tablets Metro interface and its optimized-for-computers Desktop interface.

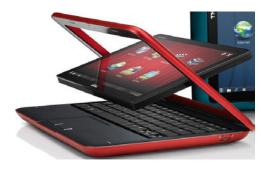

Before the pricey Microsoft Surface Pro became available, I bought an Acer tablet that comes with a Bluetooth keyboard, a case that has the ability to hold the screen in a standing position, and a separate docking stand that adds more USB ports in addition to holding the screen in a standing position either vertically or horizontally.

As much as I like this tablet, I would select one of the true hybrid devices if I could go back a few months and make the purchase again. Or maybe I

would choose to have waited for the Surface Pro; it's expensive but it has all the features anyone might hope for today.

That may all change tomorrow.

Many people purchased Android tablets or Ipads, thinking that they would be good solutions. For Mac users, the Ipad is a reasonable choice but it doesn't have a keyboard option. Windows users who bought Android tablets generally found that the devices looked just enough like Windows computers to be confusing. Many, when they came back to their Windows computers, tried to touch the screen to start programs and succeeded only in smudging the screen.

Windows 8 tablets provide an interface that is immediately recognized by Windows users. The Desktop has icons that can be used to start programs with a tap or a mouse click and applications can be pinned to the Task Bar for quick access.

In tablet mode, the Metro interface is handy. Metro is the perfect choice for reviewing documents, reading books or magazines, or playing games. The Desktop interface is appropriate for applications such as Microsoft Word or Excel, Adobe Photoshop or InDesign, or Web browsing with Firefox or Chrome. The ability to effortlessly slip from one interface to the other is what makes these hybrid devices so appealing.

#### **Hating Windows 8**

Windows 8, which I've presented as a hero, is not universally loved. In fact, many people who I know and respect consider Windows 8 to be an abomination. I don't understand.

#### Windows 8 isn't designed for keyboards.

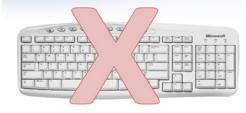

So many people think that Windows 8 won't work with keyboards and mice or at least that it's not intended to work with keyboards and mice. Nothing could be further from the truth.

When the first preview versions of Windows 8 became available, I installed the operating system on 2 notebook computers that I used infrequently.

As a result, my early impressions of Windows 8 tended to be negative; still, as I used the operating system more, it was clear that what I liked about Windows 7 was still there.

Faster boot time, faster shutdown time, and faster application launch times came with Windows 8. The new operating system does everything the previous operating system did and it adds support for handheld devices. Although Windows 8 made my primary desktop system faster, it wasn't until I had a tablet running Windows 8 that I was truly sold.

Is the Metro interface ugly? As Microsoft ships it, yes. You can change that quickly and easily, though. Or you can ignore it because those who stick to the Desktop will never need it.

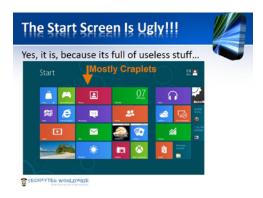

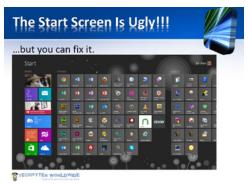

#### Book 'em, Dano!

MANY PEOPLE HAVE FOUND THAT THEY READ MORE (BOTH FICTION AND NON-FICTION) AFTER BUYING A TABLET AND THIS ISN'T SURPRISING.

Most of the reader applications have Metro versions and Metro turns a tablet into a book-like device. A swipe action (nearly identical to what we do with real books) turns pages. Because the books can be synchronized across devices, your book or magazine is always present and bookmarked to the last page you read.

If you need to replace any computers this year, be sure to examine the entire range of hardware

that's available to you. Don't avoid desktop or notebook systems if they truly fill your need; but also don't avoid tablets and hybrid systems because they seem too new or trendy. The telephone and the Internet were both seen once as passing fads.

### **Keyboards and Windows 8**

BECAUSE SO MANY PEOPLE SEEM TO BELIEVE THAT WINDOWS 8 DOESN'T SUPPORT KEYBOARD SHORTCUTS, HERE'S A SHORT LIST OF WHAT IS SUPPORTED, NEW AND OLD.

You'll find a longer list here on the TechByter website: www.techbyter.com/2013/resources/.

- Show the Start Screen:
- Show the Desktop  $\mathbb{H}$  + D
- Find Program: ∄ + a few letters of the name
- Charms menu: + C
- Find apps: 🕮 + Q
- Find files: 🗷 + F
- Recent apps: 🖪 + Tab
- Cycle between apps: Alt + Tab
- Close an app or a program: Alt + F4
- Screen options: **■** + P
- Run command: **𝕮** + R
- System Properties: + Break
- Task Manager: Ctrl + Shift + Esc
- Ease of Access Center: + U
- High Contrast: Left Alt + Left Shift + PrtSc
- Mouse Keys: Left Alt + Left Shift + NumLock
- Toggle Keys: Hold Numlock for 5 seconds
- Filter Keys: Hold Shift for 8 seconds
- Sticky Keys: Press Shift 5 times
- Start Magnifier and zoom: + Plus Sign
- Magnifier zoom out: ### + Minus Sign
- Dock Magnifier on Desktop: Ctrl + Alt + D
- Run Magnifier full screen: Ctrl + Alt + F
- Invert colors in Magnifier: Ctrl + Alt + I
- Set Magnifier to lens mode: Ctrl + Alt + L
- Exit Magnifier: + Esc

Not bad for an operating system that doesn't use the keyboard!  $\Omega$ 

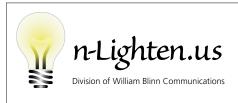

179 Caren Ave., Worthington, Ohio 43085 614/859.9359 • www.n-lighten.us